*Makartiney Curitiba Dos Santos<sup>1</sup> Rafael Darci Brambila<sup>2</sup> Terezinha Márcia de Carvalho Lino*<sup>3</sup>

#### **Resumo**

Nos últimos anos grandes mudanças marcaram o mundo empresarial e a empresa mais do que nunca deve responder ao anseio da sociedade. O micro empreendedor individual tem dificuldades em conseguir agrupar sistematicamente os dados referentes aos insumos da produção e distinguir entre custos e despesas, isso devido à falta de acesso a informação e a pouca assessoria contábil recebida. Assim, são importantes os projetos desenvolvidos por iniciativas públicas, privadas e acadêmicas de apoio ao micro empreendedor, pois leva ao mesmo conhecimento de estratégias e sistemas que o auxiliam no processo de alocação dos custos. A metodologia utilizada para o desenvolvimento deste projeto apoiou-se em pesquisas bibliográficas com caráter exploratório, em obras de autores renomados sobre o tema juntamente com pesquisas nos materiais oferecidos pelo SEBRAE (Serviço Brasileiro de Apoio a micro e Pequena Empresa). A presente pesquisa busca fazer o levantamento dos custos e despesas envolvidos na transformação do produto primário e gastos oriundos das vendas. Com as informações obtidas, elaborou planilhas de cálculo que auxiliam o micro empresário na alocação de custos ao produto e as despesas do mesmo. Foi dada aos acadêmicos envolvidos com o projeto a oportunidade de colocar em prática todo conhecimento adquirido na graduação.

**Palavras-Chave**: Gestão de custos, índices financeiros, investimentos, despesas.

#### **Abstract**

1

In recent years major changes marked the business world and now more than ever to respond to the desire of society. Refrain management tools is a fact that can harm and even indicate the end of an organization. Understand the processes that involve the acquisition of raw materials, production and distribution becomes important strategy for reducing costs and making decisions. So, are important projects developed by public, private and academic support micro entrepreneur, because it leads to same knowledge of strategies and systems that assist in the allocation of costs. The methodology used for the development of this project was based on bibliographic research with exploratory, in works of renowned authors on the subject along with research materials offered by SEBRAE (Brazilian Service of Support for Micro and Small Enterprises). This research seeks to survey the costs and expenses involved in the processing of primary product and also the expenses arising from the sales, and at the end, with the information obtained, produce spreadsheets that help the micro entrepreneur in the allocation of costs to the product and the expenses of the same. It is also hoped that the people involved (academic) with the project, they can put into practice all the knowledge acquired in the graduate.

**Key Word:** Cost Management, Financial Ratios, Investments, Expenses.

<sup>1</sup>Acadêmico do VI Termo de Ciências Contábeis da AJES, e-mail: makartiney@hotmail.com

<sup>2</sup> Acadêmico do VI Termo de Ciências Contábeis da AJES, e-mail: rafael\_bpr@hotmail.com

<sup>3</sup> Mestre em Administração, professora orientadora da AJES, e-mail: marcialino@ajes.edu.br

# **1. INTRODUÇÃO**

1

Nos últimos anos, grandes mudanças marcaram o mundo empresarial, o mercado consumidor ficou mais competitivo e a empresa mais do que nunca deve responder ao anseio da sociedade. Abster de ferramentas gerenciais é um fato que pode prejudicar e até indicar o fim de uma organização.

Nesta nova era de negócios os clientes querem qualidade no produto e preço justo. Para as indústrias e comércio fica a pergunta: como produzir com qualidade e reduzir os custos? As empresas buscam responder esta pergunta com a implantação de ferramentas e estratégia de processamentos de custos para gerir de forma eficiente os recursos disponíveis para a fabricação, fazendo com que diminua os custos de produção e de serviços, assim podendo ser capaz de produzir com menores preços, comercializando com valores mais acessíveis.

Com controle, além de diminuir os custos a empresa pode verificar quais setores gastam mais, onde há desperdício, quais produtos consomem maior volume de matéria prima, etc.. Estas informações podem ser utilizadas também como ferramenta para os gestores nas tomadas de decisões.

Neste contexto, conhecer os processos que envolvem a aquisição de matéria-prima, produção e distribuição, se torna estratégia para redução dos custos e tomada de decisões. Em grandes indústrias são mais visíveis as etapas produtivas que determinado bem ou materiais passam para chegar ao estado final, mas para as micro empresas a produção é praticamente artesanal e as etapas do processo nem sempre são definidas pelo dono do negócio.

Ao analisar os processos que envolvem a produção são extraídas informações, que tanto grandes, quanto médias e pequenas empresas podem se subsidiar para obter o controle do tempo que o produto leva para passar por determinada etapa, os custos gerados e o número de pessoas necessário para determinado processo ser executado.

Dessa forma fica mais claro analisar os gastos relacionados com a produção ou serviço e torna uma ferramenta de decisões subsidiando-se das informações extraídas dos processos de produção.

Uma classe empresarial em particular denominada MEI-Microempreendedor Individual tem grandes dificuldades em conseguir agrupar sistematicamente a forma de como é produzido determinado bem, devido a falta de acesso a informação e a pouca assessoria contábil oferecida, já que a legislação em vigor desobriga os mesmos a realizar a escrituração contábil mensal.

O Portal do Empreendedor<sup>4</sup> define Microempreendedor Individual como "pessoa que trabalha por conta própria e que se legaliza como pequeno empresário". A lei complementar n° 128 de 19/12/2008 deu condições para o trabalhador informal se legalizar e ser equiparado à pessoa jurídica com CNPJ, com isso facilita a obtenção de empréstimos bancários e financiamentos e também podendo emitir Nota Fiscal como qualquer empresa. De acordo com a mesma lei o MEI pode optar pelo sistema integrado de pagamento de impostos (SIMPLES) em valores fixos mensais, independente da receita bruta por ele auferida, além da isenção dos tributos federais.

Existem programas nacionais que auxiliam e fornecem suporte ao microempresário. O principal deles é o Serviço Brasileiro de Apoio a Micro e pequena Empresa (SEBRAE) que realizam cursos, palestras, parcerias, e pesquisas para melhorar a condição do micro e também

<sup>&</sup>lt;sup>4</sup> Disponível em: [http://www.portaldoempreendedor.gov.br/mei-microempreendedor-individual.](http://www.portaldoempreendedor.gov.br/mei-microempreendedor-individual) Acessado em 05/out./2013.

do pequeno empresário. Devido aos benefícios adquiridos com a formalização, nos últimos anos desde que foi intitulada a lei, houve um aumento significativo no cadastramento e regularização do MEI, e as pesquisas mostram que estes números aumentam a cada ano.

Os principais setores em que o micro empreendedor atua são: comércio, serviço, indústria e construção. O presente trabalho está voltado para a área da indústria, especificamente na fabricação de polpa de frutas. Pesquisas do SEBRAE (2013) mostram que área de indústria representa 17% do mercado de atuação do MEI.

Na maioria dos casos, o micro empreendedor além de fabricar, comercializa o produto equiparando-se a indústria e comercio ao mesmo tempo. Na maioria dos casos, o produtor percebe que o processamento de produtos primários, tais como abacaxi, manga, maracujá e outros, podem ser usados não só em consumo próprio ou na venda in natura como também na forma beneficiada. Além de obter uma renda maior, verifica-se também que com o congelamento da produção de polpa de frutas diminui as perdas oriundas da produção.

A sociedade moderna está cada vez mais preocupada com a saúde e o bem estar. A procura pela alimentação perfeita fez crescer o mercado de produtos naturais, tornando efetiva a concorrência no determinado nicho.

De acordo com Brito (2011) **"**o mercado de polpas de frutas está em grande expansão dentro do território nacional, portanto a concorrência ocorre dentro do próprio mercado interno**"**. Surge então, a necessidade de determinar os custos gerados na produção de polpas de frutas, pois é a partir desse custo que se calcula o preço de venda do produto.

Para as micros e pequenas empresas este serviço se torna algo difícil, vendo que o nível de conhecimento gerencial e contábil dos donos dos estabelecimentos, normalmente, é deficitário ou até mesmo inexistente. Neste contexto se tornam de grande importância os projetos desenvolvidos por iniciativas pública, privadas e acadêmicas que levam ao micro empreendedor o conhecimento de estratégias e sistemas que auxiliam os mesmos no processo de alocação dos custos. Assim obtêm uma análise da rentabilidade e lucratividade do empreendimento além de ter base para as tomadas de decisões mais acertadas para futuros investimentos.

Este trabalho está voltado para o MEI – Micro Empreendedor Individual, Micros e Pequenas Empresas do ramo de Fabricação de Polpas de Frutas e outros empresários que sentem a necessidade de mensurar os custos do produto ou serviço. A pesquisa busca realizar o levantamento de informações dos processos de produção e os custos agregados a eles, a partir dos dados obtidos, então elaborar uma sistemática de levantamento e cálculo dos custos.

### **2. ABORDAGEM TEÓRICA DA CONTABILIDADE DE CUSTOS**

A partir da utilização das teorias científicas para a gestão das empresas, a Contabilidade financeira se preparou para atender o mercado formado pelos comércios. Os passos eram simples como descreve Martins (2003, p.13), "fazendo o cálculo basicamente por diferença, computando o quanto possuía de estoques iniciais, adicionando às compras do período e comparando com o que ainda restava, apurava o valor de aquisição das mercadorias vendidas". A partir dos dados obtidos com esta operação era realizado o confronto com as receitas das vendas desses bens, assim surgia a demonstração de resultado de exercício.

Com o surgimento e expansão das indústrias, a Contabilidade se tornou algo de grande necessidade para as empresas e como a indústria era algo novo houve conflitos. Tentava-se conciliar a contabilidade desenvolvida para o comércio para ser utilizada também na indústria. Isso levou a uma série de contratempos, como esclarece Martins (2003).

Como a contabilidade que era usada no comercio não era eficiente na área industrial, começou então a se desenvolver a contabilidade de custos e a estrutura de novas demonstrações contábeis.

#### **2.1 TERMINOLOGIA DOS CUSTOS**

O investimento é um gasto que tem como principal característica gerar fluxos de caixas futuros. Martins (2003, p. 17) conceitua investimento em "gasto ativado, em função de sua vida útil ou de benefícios atribuíveis a futuro(s) período(s)". Parte importante da empresa, uma vez que pode ser utilizado para expandir seus negócios, aumentar a capacidade produtiva ou melhorar o desempenho.

É importante saber as ações a serem tomadas, pois influenciam o futuro do negócio. Para Figueiredo e Caggiano (2008, p. 71) "o fator que mais afeta a lucratividade de um negócio é a qualidade das decisões gerenciais que envolvem o comprometimento dos recursos da firma em novos investimentos".

Assim, para ter certeza que medidas a serem tomadas para futuros investimentos são corretas é importante analisar a viabilidade do investimento. Quando se inicia um empreendimento a expectativa é que, com o passar dos tempos, exista um crescimento do negócio de modo que investir se torna indispensável ao desenvolvimento. Os investimentos, na medida do possível, devem ser realizados com o capital próprio, pois se torna menos arriscado e não gera dívidas em longo prazo com terceiros. Mas, nem sempre isso é possível, assim o SEBRAE afirma que a melhor opção é o financiamento de longo prazo e explique que:

> Os financiamentos de longo prazo realizados através de instituições financeiras de fomento, preferencialmente obtidos com prazos de carência para início de sua amortização. Esteja ciente de que, todos os investimentos realizados para a estrutura fixa da empresa devem ser remunerados pelo próprio negócio dentro de um prazo pré-estabelecido. Em outras palavras, o negócio tem que ser viável a ponto de conseguir pagar os investimentos realizados. (SEBRAE, 2013).

O acesso a esses benefícios se torna mais prático quando existe um plano de negócio bem elaborado onde devem constar os objetivos e como serão alcançadas as expectativas futuras do empreendimento.

Investimentos fixos são aqueles que produzem longos fluxos de caixas para a organização, podem ser terrenos, maquinas ampliação do setor de produção entre outros. Catelli, Parisi *et al* (2007) enfatizam que "os ativos fixos são utilizados de modo gradual, durante anos, no ciclo produtivo de transformação".

Poderá haver sacrifícios em decorrência de manutenção, depreciação ou outros fatores que incidem sobre o bem. Os investimentos em ativos fixos podem refletir e influenciar todos os processos de produção, tais como, a mão de obra e insumos utilizados na transformação.

Catelli, Parisi *et al* (2007) relatam que "sob o enfoque **financeiro**, os ativos fixos constituem investimentos de capital, geralmente de somas elevadas, de retorno incerto e a longo prazo"( grifo dos autores). Nesse caso haverá saída de capital entrada de investimento, podendo ser rentável ou não.

O resultado do investimento é incerto, pois, as expectativas de mercado podem mudar já que a empresa não consegue controlar as mudanças que ocorrem no ambiente externo.

Para o microempreendedor, os investimentos em ativos fixos podem representar: as máquinas adquiridas para aumentar a produção, terreno para expansão da área industrial compra de veículo para distribuição da produção, entre outros. Deve-se atentar que ao fazer um investimento, este deve ser viável a longo prazo, ou seja, deve haver retorno financeiro.

Ativos operacionais são os recursos disponibilizados para a empresa manter suas operações, além de gerar lucros operacionais que dependem de seus ciclos de estocagem e de recebimento de compras. Entende-se por ciclo operacional, o período de tempo compreendido entre a compra de matéria-prima para a indústria ou de mercadoria para serem revendidas até o recebimento da receita de venda do bem fabricado ou revendido. Existem diversos ativos operacionais dentre eles está o caixa, contas a receber e um dos mais importantes, o estoque.

Na indústria, os estoques são representados pela matéria-prima que logo será transformada em produto final. No comercio são as mercadorias para revenda. Em prestadoras, depende do serviço prestado, pode ser, por exemplo, as reservas de peças para conserto.

Para que o investimento em estoque seja feito de forma estratégica é necessário um controle rigoroso dos itens estocados, o que exige muitas vezes a aquisição de novas tecnologias, para garantir uma boa gestão de materiais. Segundo Vaz e Gomes (2011, p. 119) "o controle de estoques é uma responsabilidade muito grande para a empresa, pois acaba influenciando no seu capital, ou seja, os estoques absorvem o capital da empresa que poderiam ser aplicados para outros investimentos".

Por isso, deve-se estudar de forma cuidadosa a forma de investir em estoque, analisando qual o nível mais adequado e as condições de manter determinada quantidade de material estocado. Para manter as operações as empresas devem ter um bom controle de caixa e capital de giro estruturado. Normalmente ao falar de caixa, pensa-se em deixá-lo nulo, já que não traz nenhum retorno visível. Mas, não é bem assim, deve-se ter uma boa folga de caixa e alguns ativos de alta liquidez para que a empresa consiga financiar suas operações e arcar com suas obrigações.

A necessidade de capital de giro é outro fator que é importante. É o período que a empresa tem entre o recebimento e o pagamento, às vezes é preciso financiar este período, então para investir em capital de giro a empresa busca recursos de terceiros ou até mesmo recursos próprios. O microempreendedor tem grande dificuldade em conciliar os recebimentos e os pagamentos, por isso, utiliza capital pessoal para garantir o ciclo financeiro do seu negócio. Isso significa dizer que, ele pagará os compromissos da empresa com capital pessoal, até que possa receber de seus clientes. Ter uma cobrança efetiva que resulte recebimentos rápidos de clientes, aumentar o tempo de pagamento de credores, aceitar descontos são fatores que incidem diretamente na melhora dos resultados de capacidade de pagamento e recebimentos de contas.

Segundo Martins (2003, p.18), "quando se fala em "Contabilidade de Custos" estamos nos referindo apenas aos bens ou serviços utilizados na produção de outros bens e serviços". Baseando-se neste conceito, os custos aqui relacionados são os sacrifícios destinados à produção, e as despesas referem-se aos gastos incorridos para a obtenção de receitas.

Um fator importante que deve ser levado em consideração na contabilidade de custos é como determinar até que momento os gastos podem ser chamados de custos de produção.

Para Perossi (1982, p. 15), "custo de produção é a somatória de encargos utilizados pela empresa para os fatores usados na fabricação do produto, bem ou serviço", Dutra (1995) em sua obra destaca que "custos de produção são os que ocorrem nos setores de produção e necessários apenas à fabricação dos produtos, que são matérias primas, mão de obra e outros custos indispensáveis a fabricação".

A partir dos conceitos relacionados anteriormente, o custo de produção é entendido como os sacrifícios que a empresa realiza para a transformação do bem ou serviço em produto final. Os custos de produção são divididos em custos fixos e variáveis.

Como o próprio nome diz, custos fixos são aqueles que não variam com a produção, Martins (2003, p.33) exemplifica que, "o aluguel da fabrica em certo mês é de determinado valor independente de aumento ou diminuições naquele mês do número de unidades produzidas. Por isso o aluguel é um custo fixo". Segundo Sanvicente (1987, p.196), "definimos custos fixos todo aquele item de custo que não varia, em valor total, com o volume de atividade ou operação". Por outro lado o custo variável não é fixo e depende do montante produzido no período, Martins (2003) relata que:

> O valor global de consumo dos materiais diretos por mês depende diretamente do volume de produção. Quanto maior a quantidade fabricada, maior seu consumo. Dentro, portanto, de uma unidade de tempo (mês, nesse exemplo), o valor do custo com tais materiais varia de acordo com o volume de produção; logo, materiais diretos são Custos Variáveis. (MARTINS, 2003 p.33).

Devem-se comparar estes dois fatos, pois são comparativos e incidem no preço do produto final.

Despesas são os dispêndios realizados para obter receitas, não é ligada diretamente ao processo produtivo, portanto não entra no custo de produção. De acordo Martins (2003, p. 17), despesa é "bem ou serviço consumido direta ou indiretamente para a obtenção de receitas". Portanto, se consideram despesas os gastos decorrentes das operações que não possuem vínculos com a produção, tais como administração, comissão de vendas para funcionários entre outros. Para intensificar o conceito, Crepaldi (2004) define que, "despesas são gastos que provocam redução do patrimônio (exemplo: impostos, comissões de venda)".

A margem de contribuição é utilizada no custeio variável. Segundo Crepaldi (2004, p. 227) "é um tipo de custeamento que considera como custos de produção de um período apenas os custos variáveis incorridos, desprezando os custos fixos". Neste tipo de custeamento as receitas do período são confrontadas com os custos e despesas variáveis resultando assim na margem de contribuição.

Crepaldi (2004, p. 231) define ainda que "A Margem de contribuição representa o valor que cobrirá todos os custos e despesas fixas da empresa e proporcionará o lucro". Nesses termos pode-se concluir que ao calcular a margem de contribuição a empresa tem informação em diferentes ângulos gerenciais e segundo Crepaldi (2004) pode ajudar os gerentes das seguintes formas:

> Esta informação ajuda o gerente a decidir sobre se deve diminuir ou expandir uma linha de produção; Ajuda a avaliar alternativas provenientes da produção, de propagandas especiais etc.; Ajuda a decidir sobre estratégias de preço, serviços ou produto e Ajuda a avaliar o desempenho da produção. (CREPALDI, 2004, p. 232).

Esta é uma relação que mostra quais produtos são mais rentáveis, quais precisam de um investimento mercadológico entre outros aspectos.

O sucesso de qualquer empresa está na quantidade de informações que são utilizadas pelo gestor e demais interessados. Saber quanto uma organização deve produzir para manter suas atividades, pagar suas obrigações é um fator econômico importante. O ponto de equilíbrio vem trazer consigo estas informações.

De acordo com Santos (2005, p.46) "o ponto de equilíbrio será obtido quando o total dos lucros marginais, de todos os produtos comercializados, equivalerem ao custo estrutural fixo do mesmo período de tempo objeto da análise". Para determinar o ponto de equilíbrio a organização deve classificar de forma adequada seus custos, por exemplo, deve conhecer todos os custos do período.

A lucratividade dá ao dono do negócio e pessoas interessadas informações, em percentual, sobre o lucro que ela esta produzindo. O SEBRAE (2013) define que "A Lucratividade é um indicador de eficiência operacional obtido sob a forma de valor percentual e que indica qual é o ganho que a empresa consegue gerar sobre o trabalho que desenvolve".

A lucratividade é calculada pela formula: resultado líquido dividido pelas vendas. Com este índice pode ser verificado os seguintes fatores: a empresa não esta tendo lucro, a empresa esta tendo um lucro que a mantêm no mercado, mas não dá oportunidade de expansão, o lucro está é suficiente para mantê-la no mercado e dá opções de crescimento, entre outros aspectos. Muitas vezes é confundida com a rentabilidade e vice e versa.

A rentabilidade mostra o retorno do capital investido em percentual, segundo o SEBRAE "A rentabilidade é um indicador de atratividade do negócio, pois mostra ao empreendedor a velocidade de retorno do capital investido". Estes valores são expressos por unidades de tempo e se utiliza a formula; lucro líquido do período dividido pelo investimento total do negócio.

Com os dados o dono o negócio pode verificar se o seu investimento está tendo o retorno esperado, além de ajudar nas tomadas de decisões que precisem de dados sobre a análise do investimento.

A partir dos conceitos fornecidos pelo SEBRAE (2013), a principal diferença entre lucratividade e rentabilidade é que a lucratividade mostra o percentual de lucro que a empresa está tendo sobre as vendas e a rentabilidade exibe o percentual do retorno que um investimento tem em determinado período.

O acompanhamento da rentabilidade permitirá saber se sua empresa está lhe trazendo retornos atrativos e assim tomar decisões de alterações no sistema de gestão, busca por aumento nas vendas ou nas margens, corte de gastos, a abertura de mais unidades ou mesmo a venda da empresa.

### **2.2 FORMAÇÃO DE PREÇO BASEADO EM CUSTOS**

Determinar o valor que um produto deve ser vendido não é simples como se imagina. Muitas empresas, principalmente as micro e pequenas têm dificuldades em analisar este fator e o dono do negocio muitas vezes determina o preço de acordo com o seu concorrente, sem levar em consideração os custos que foram necessários para tal bem ou serviço chegar ao estado final.

Colocando preços aleatórios pode não resultar em problemas e desvantagens em curto prazo, mas ao longo da vida da organização será possível observar tais coisas.

Existem três maneiras de colocar o preço em determinado bem: baseado no consumidor, no mercado e nos custos. A mais utilizada é a formação de preço com base nos custos. Segundo Pinto (2011):

> Quando os preços são formados com base nos custos diz-se que são preços definidos "de dentro para fora". Neste modelo de precificação, os custos exercem papel fundamental na tomada de decisão para formação do preço de venda devendo estar claro três itens para a formação do preço de venda, a saber: custo unitário, encargos tributários e margem de ganho desejado. (SEIXAS PINTO, 2011 p. 7).

Fica visível a mensuração e divisão dos custos para apurar o valor do produto, mas como destaca o autor não são apenas os custos que influenciam no preço, mas também os tributos incidentes e a margem de lucro que o gestor deseja auferir. Este método, apesar de ser relevante ao se falar em rentabilidade, é muito preciso, mas quando se utiliza este método ignora-se a questão de concorrência externa e desejo do cliente. Mas, mesmo assim, como foi dito antes, é o método mais utilizado pelas empresas.

#### **3. METODOLOGIA**

A metodologia utilizada para o desenvolvimento deste projeto apoiou-se em pesquisas bibliográficas com caráter exploratório, em obras de autores renomados sobre o tema juntamente com pesquisas nos materiais oferecidos pelo SEBRAE (Serviço Brasileiro de Apoio a micro e Pequena Empresa).

## **4. CONSIDERAÇÕES FINAIS**

A seguir são propostas maneiras de fazer o controle de investimentos, estoques, custos e despesas de acordo com os conceitos estudados. São tabelas de simples entendimento que, ao serem alimentadas, fornecem informações e valores a serem usados no decorrer das operações em uma indústria de polpa de frutas. As tabelas são uma reprodução adaptada do SEBRAE.

Na estimativa do capital de giro, encontra qual é o fluxo de entradas e saídas esperados.

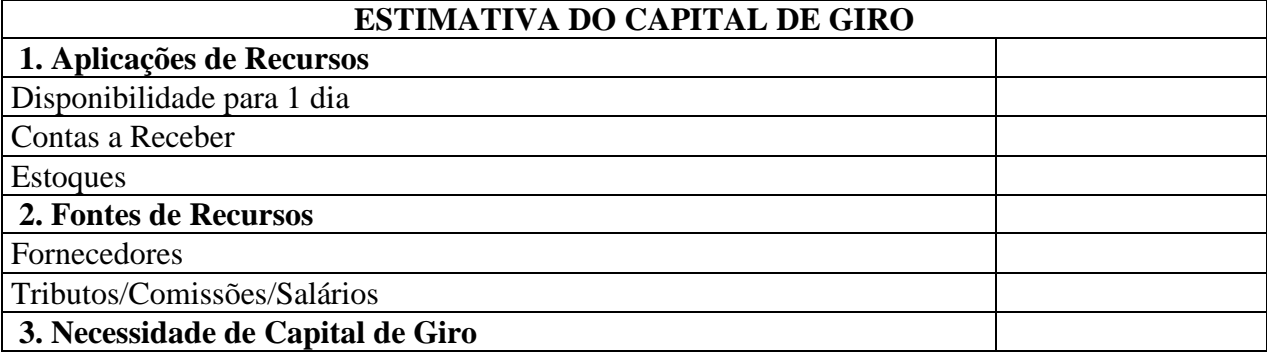

#### **QUADRO 1 – Estimativa do Capital de Giro**

Fonte: SEBRAE (2013), adaptado.

Antes de começar o negocio o empreendedor ou outra pessoa deve observar o valor a ser investido no empreendimento. Com isso, fica mais evidente quais investimentos serão necessários para concluir o negócio.

Para facilitar esta compreensão o QUADRO 2 mostra como relacionar estes investimentos.

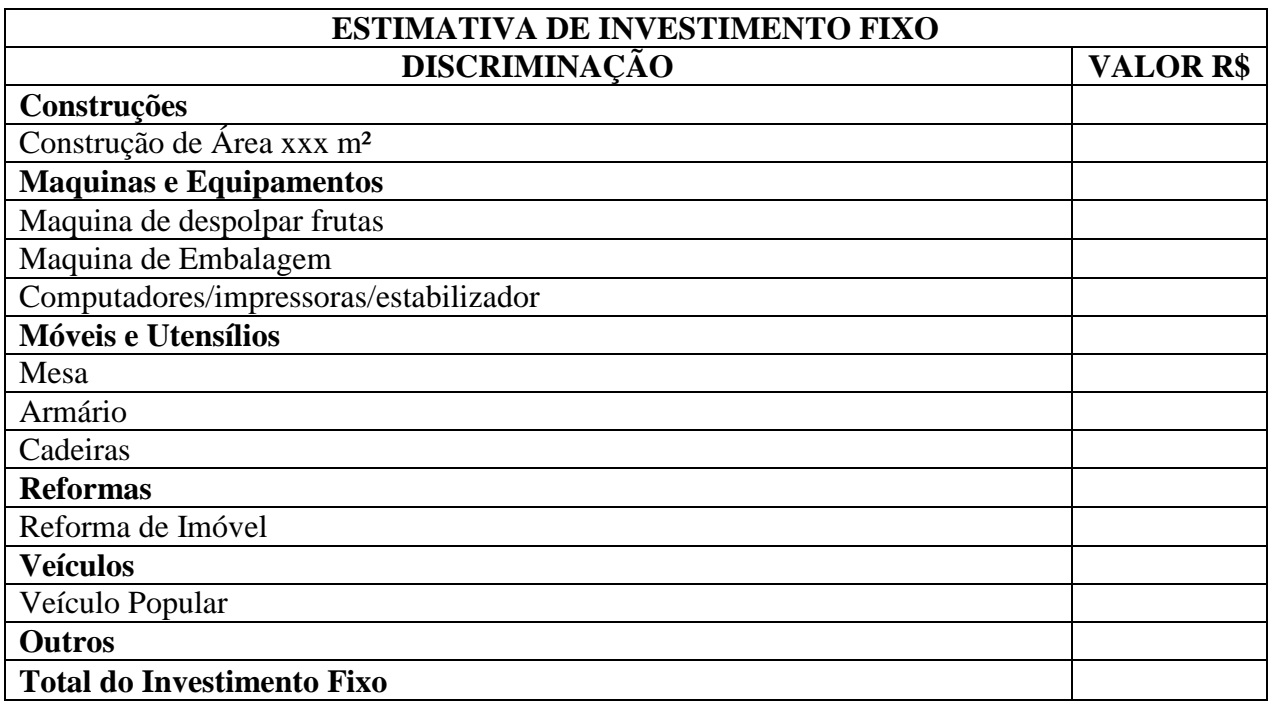

### **QUADRO 2 – Estimativa de Investimento Fixo**

Fonte: SEBRAE (2013), adaptado

Analisar o período que varia entre a compra, venda e recebimento são úteis para calcular o capital de giro. O QUADRO 3 mostra como fazer este lançamento de controle.

### **QUADRO 3 – Prazos de compras, vendas e estoques**

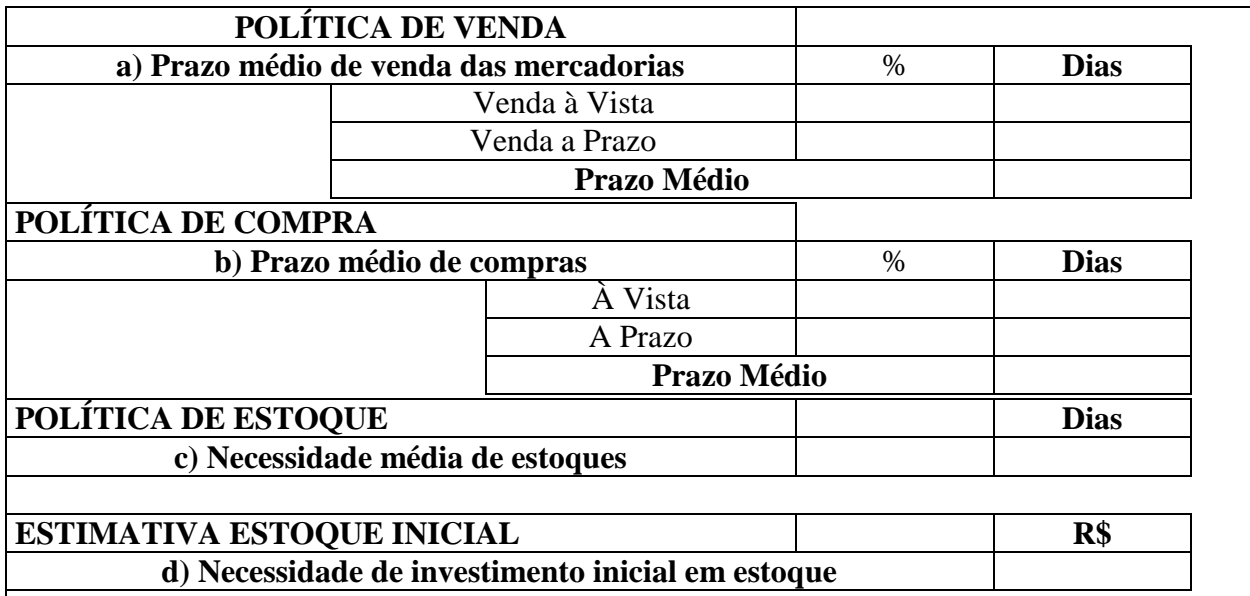

Fonte: SEBRAE (2013), adaptado

Para começar as atividades a empresa precisa estar equiparada, deverá haver divulgação, treinamento de pessoal e outros gastos necessários para mantê-la em

funcionamento. As estimativas são lançadas de acordo com o quadro a seguir, os dados são flexíveis e poderão ser alterados de acordo com a necessidade do negócio.

# **QUADRO 4 – Estimativa dos Investimentos Pré-operacionais.**

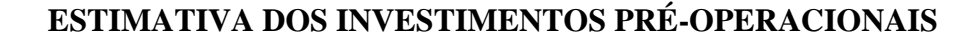

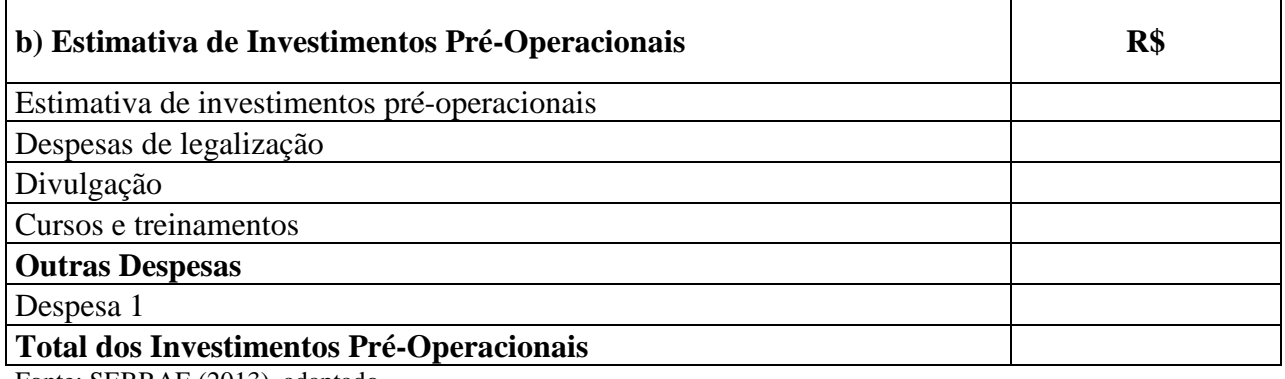

Fonte: SEBRAE (2013), adaptado

Ao fim deverá ser demonstrado todos os investimentos para encontrar o valor do investimento total, como segue o QUADRO 5.

# **QUADRO 5 – Investimento Total**

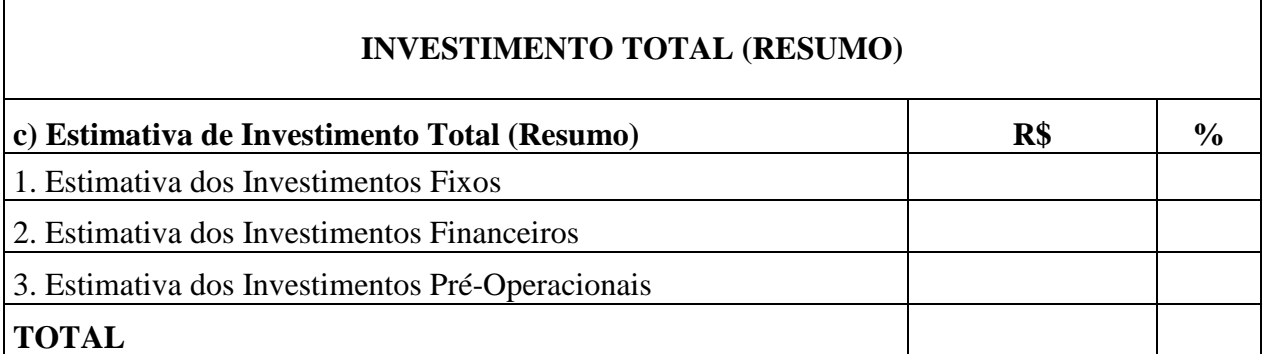

Fonte: SEBRAE (2013), adaptado.

O QUADRO 6 mostra a estimativa do investimento.

## **QUADRO 6 – Estimativa do Faturamento Mensal**

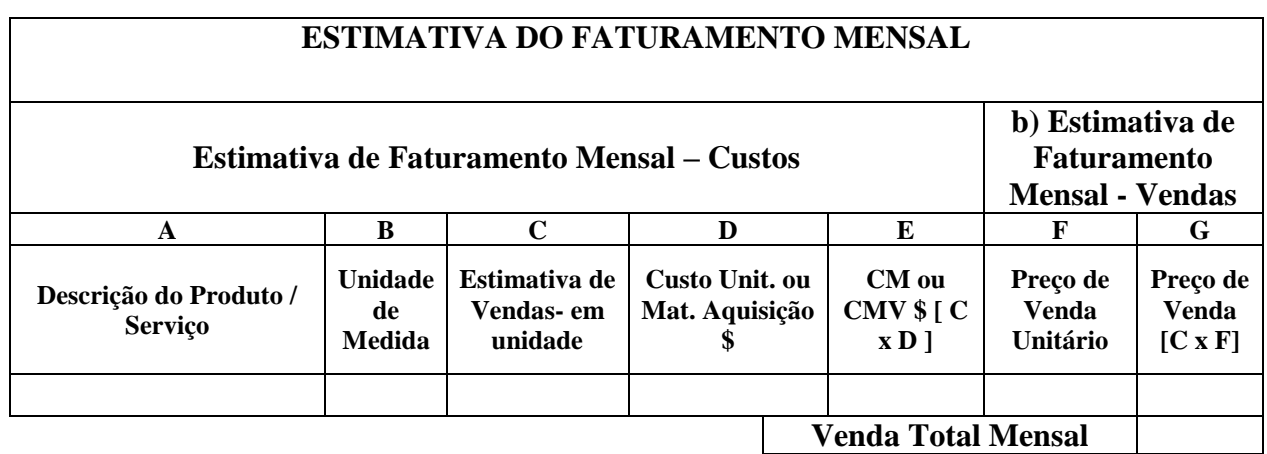

Fonte: Adaptado de SEBRAE (2013).

O QUADRO 7 demonstra somente os custos envolvidos na produção de maracujá, os outros produtos que compõe o *mix* da empresa seguem a mesma forma de mensuração dos custos unitários de matéria prima, materiais diretos e terceirizações.

## **QUADRO 7 – Estimativa de Custo Unitário de materiais**

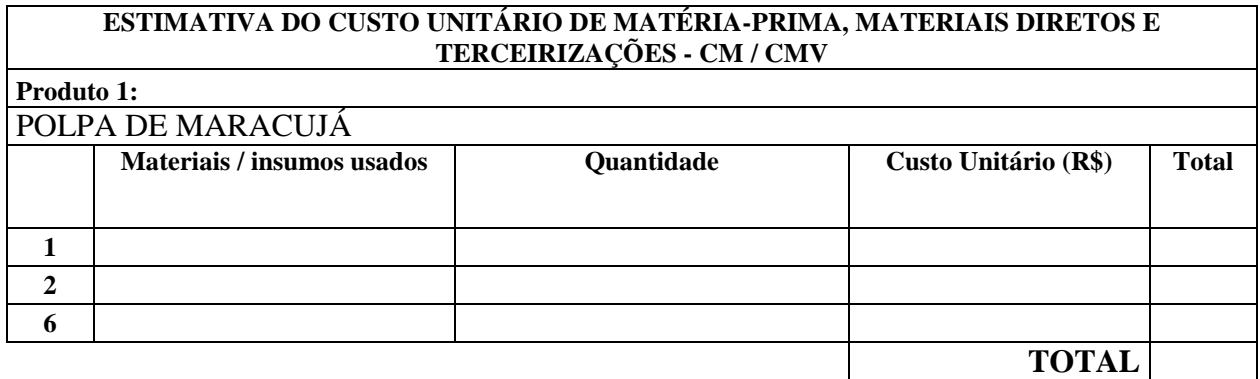

**Fonte**: SEBRAE (2013), adaptado.

O quadro "custo de comercialização" corresponde aos gastos relativos à comercialização dos produtos, por exemplo, os impostos e as comissões pagas aos vendedores, estão apresentados no QUADRO 8.

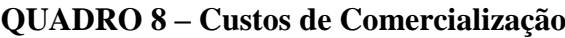

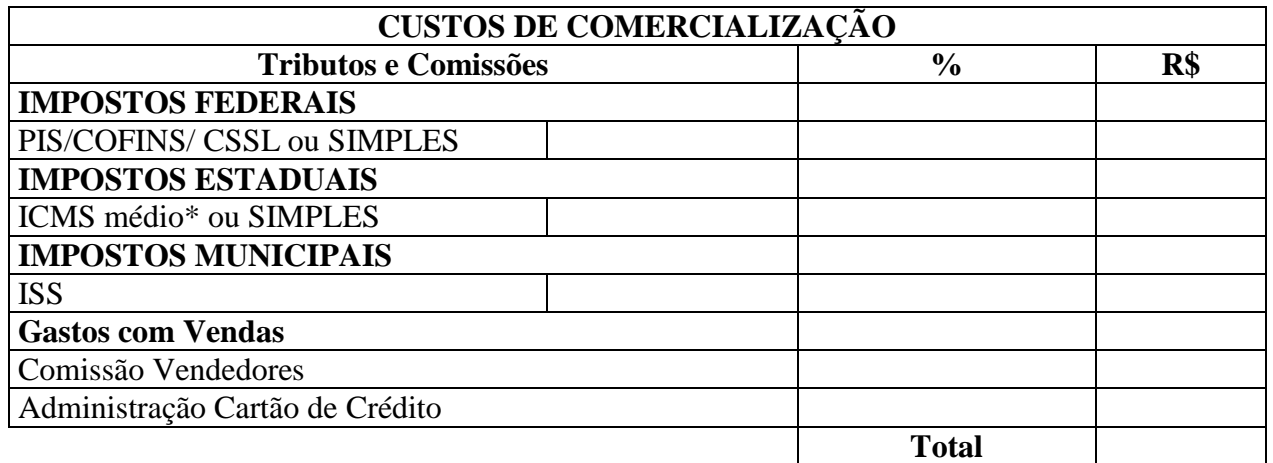

**Fonte**: SEBRAE (2013), adaptado

O QUADRO 9 apura a Custo de Mercadoria Vendida para comercio ou o Custo de Produto Vendido para indústrias, tudo de acordo com o ramo do empreendimento.

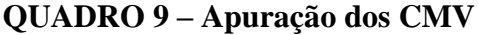

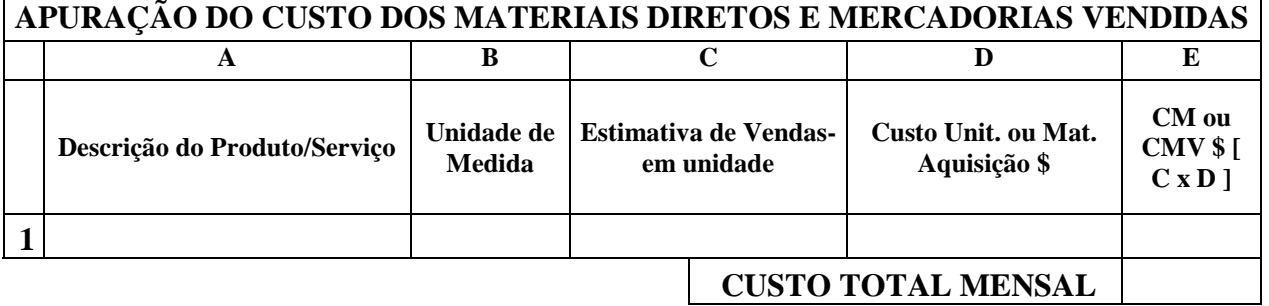

**Fonte**: SEBRAE (2013), adaptado

O QUADRO 10 mostra o lucro ou prejuízo de determinado período, este cálculo é feito pelo confronto de receitas e despesas.

# **QUADRO 10 – Demonstração do Resultado De Exercício**

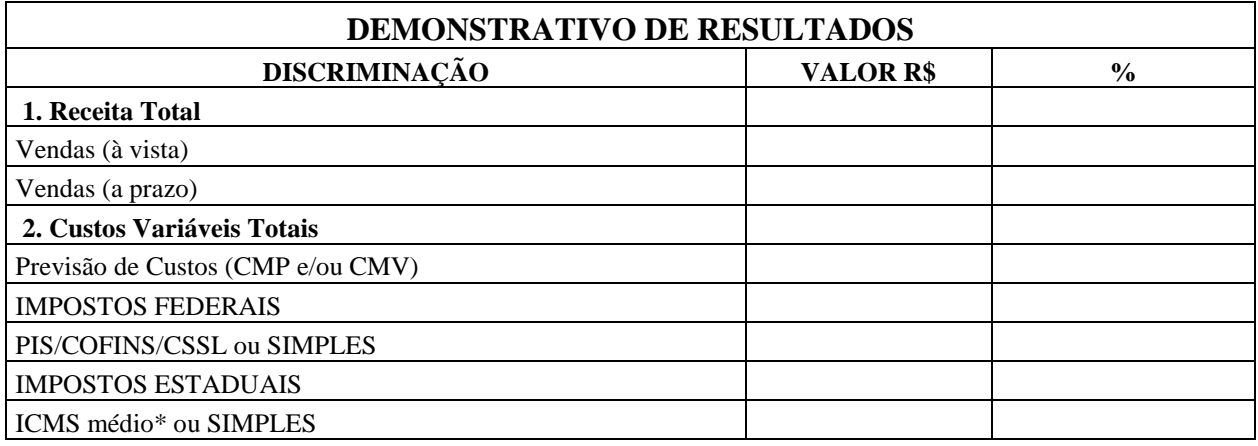

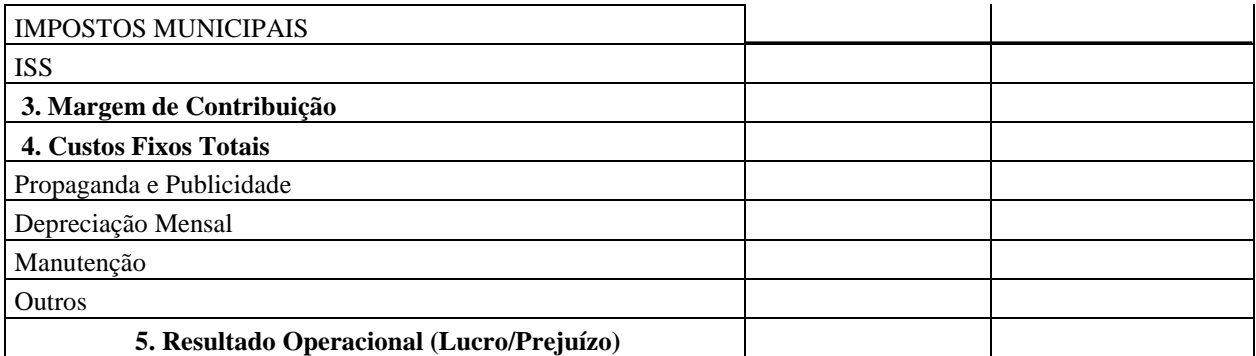

**Fonte:** SEBRAE (2013). Adaptado

### **CONCLUSÃO**

O microempreendedor normalmente é caracterizado pela pouca formação profissional, assim, montar um negócio onde os processos são identificáveis e os sistemas de gestão são implantados, é tarefa difícil.

Saber tomar decisões analisar a viabilidade de um investimento além de alocar os custos no bem ou serviço produzido é algo de grande importante, pois ambas são determinantes do sucesso do empreendimento. O apoio gerencial e financeiro são necessidades que o micro empreendedor precisa.

No Brasil existem linhas de crédito especiais e os programas de apoio e incentivos são muitos, com o advento da lei de 2008 ficou fácil buscar empréstimos em instituições bancárias, pois o MEI tem acesso ao crédito de forma menos burocrática.

O trabalho de iniciativa acadêmica mostra o interesse dos futuros profissionais em analisar e encontrar formas básicas de auxiliar o micro e pequeno empresário da maneira a enriquecer o processo decisório.

As expectativas do trabalho aqui elaborado foram alcançadas com êxito, já que foi possível relacionar em tabelas, os investimentos, custos e despesas que podem ser encontrados no ramo de produção de polpas de frutas, além de permitir que o próprio dono do negócio faça o controle financeiro, orçamentário e gerencial. Com isso, o microempreendedor pode ter de forma menos complicada e de maneira independente controle de suas atividades.

#### **REFERÊNCIAS**

BRITO, Antão. **Relatório Final de Consultoria Agroindústria de Polpas de Fruta.** Recife: Prorural (2011)

CATELLI, Armando; PARISI, Claudio; SANTOS, Edilene Santana. **Gestão Econômica de Investimentos em Ativos Fixos.** São Paulo: Departamento de contabilidade atuaria da FEA/USP (2007)

CREPALDI, Silvio Aparecido. **Curso Básico de Contabilidade De Custo.** 3º Ed. São Paulo: Atlas (2004)

DUTRA, Rene Gomes. **Custos, uma Abordagem Prática.** São Paulo: Atlas (1995).

FIGUEIREDO, Sandra; CAGGIANO, Paulo Cesar. **Contabilidade: Teoria e Prática.** 4º Ed. São Paulo: Atlas (2008)

PEROSSI, José Osnir. **Custo Industrial.** São Paulo: Atlas (1982)

PINTO, Leonardo José Seixas. **Formação de Preço de Venda Com Base no Lucro Desejado: Um Estudo de Caso Através do Mapeamento dos Custos e Despesas**.VIII SEGeT – Simpósio de Excelência em Gestão e Tecnologia (2011)

PORTAL DO EMPREEDEDOR. **Micro empreendedor individual.** Disponível em: Disponível em: www.portaldoempreendedor.gov.br/mei-microempreendedor-individual. Acesso em 20/09/2013

SANVICENTE, Antonio Zoratto. **Administração Financeira.** 3º Ed. Atlas (1987)

SEBRAE. **Quero abrir minha empresa**. Disponível em [http://www.sebraepr.com.br/PortalInternet/Destaques/Quero-abrir-minha](http://www.sebraepr.com.br/PortalInternet/Destaques/Quero-abrir-minha-empresa/An%C3%A1lise-Financeira)[empresa/An%C3%A1lise-Financeira.](http://www.sebraepr.com.br/PortalInternet/Destaques/Quero-abrir-minha-empresa/An%C3%A1lise-Financeira) Acesso em 06/11/2013

Gestão financeira. Disponível em: [http://www.sebrae.com.br/customizado/uasf/gestao-financeira/analise](http://www.sebrae.com.br/customizado/uasf/gestao-financeira/analise-financeira/4_lucratividade.pdf.%20Acesso%20em%2009/11/2013)[financeira/4\\_lucratividade.pdf. Acesso em 09/11/2013](http://www.sebrae.com.br/customizado/uasf/gestao-financeira/analise-financeira/4_lucratividade.pdf.%20Acesso%20em%2009/11/2013)

. ,**Estudos e pesquisas.** Disponível em [http://www.sebrae.com.br/customizado/estudos-e-pesquisas. Acesso em 20/09/2013](http://www.sebrae.com.br/customizado/estudos-e-pesquisas.%20Acesso%20em%2020/09/2013)

SANTOS, José Joel. **Analise de Custo: Remodelado com Enfâse para Custeio Marginal, Relatórios e Estudo de Casos.** São Paulo. Atlas (2005)

VAZ, Ricardo Acácio de Paula; GOMES, Samuel. **Gestão de Estoques nas Micro e Médias Empresas.** Revista CEPPG. ISNN 1517-8471. Ano XIV, nº 24- 1º semestre. (2001)